## For users AlphaOffice1 Cabinet guide (English-language edition)

**View Files** 

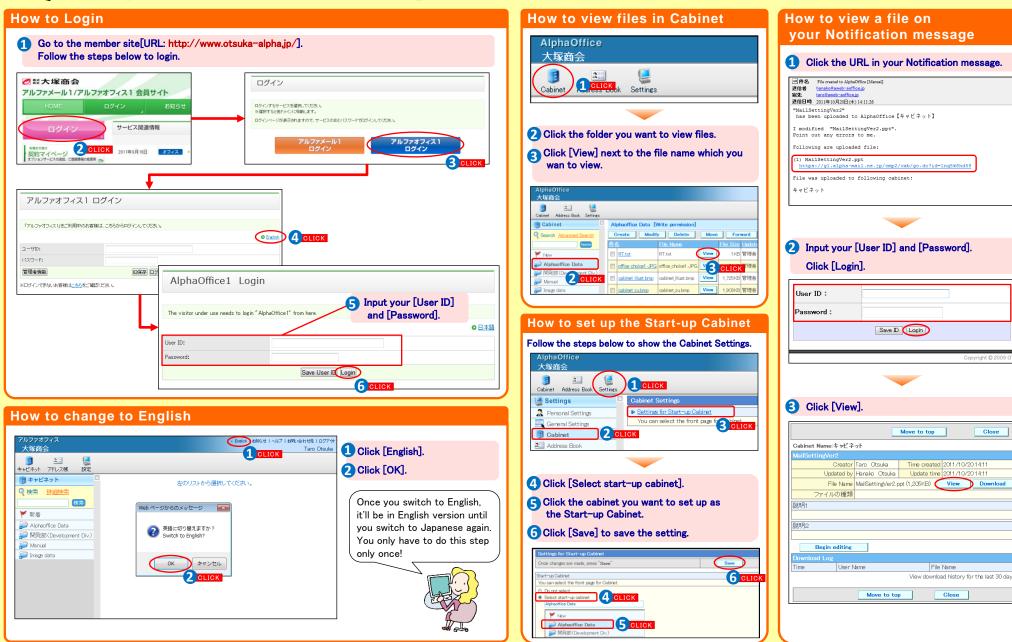

AlphaOffice1 Cabinet guide (English-language edition) 2011.10 OTSUKA CORPORATION

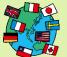

## For users AlphaOffice1 Cabinet guide (English-language edition)

**Create Files** 

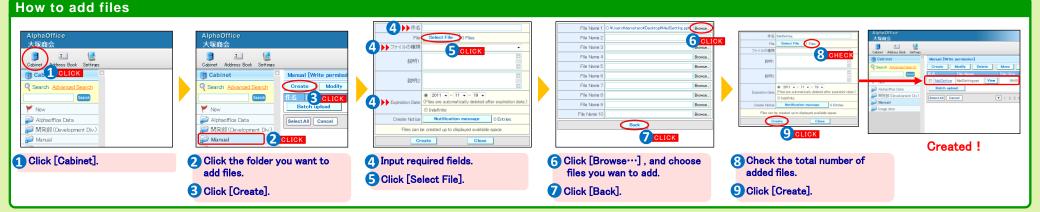

## How to send Notification message

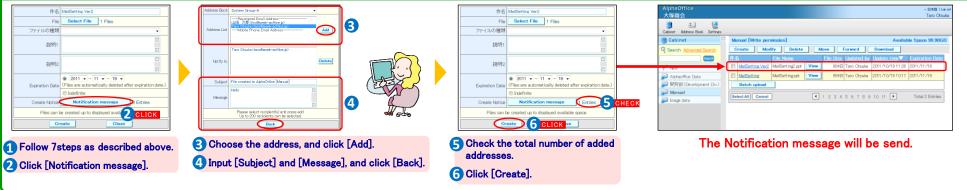

## How to upload multiple files at once

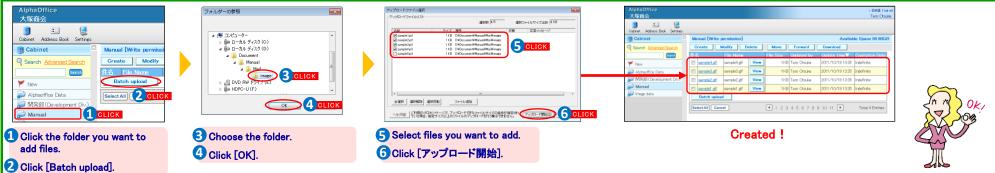

AlphaOffice1 Cabinet guide (English-language edition) 2011.10 OTSUKA CORPORATION